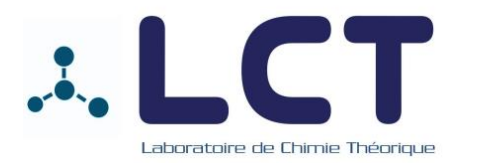

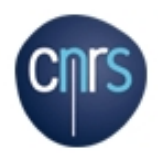

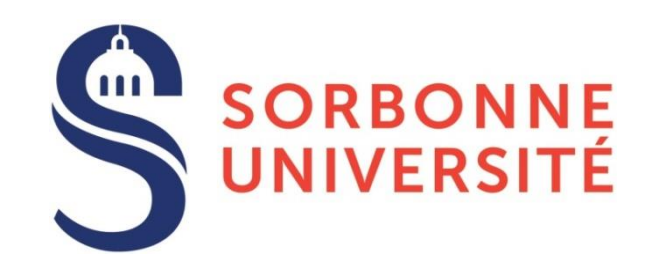

## **Modelling surfaces: models and applications**

*CTTC School Current Topics in Theoretical Chemistry* *M. Calatayud*

**calatayu@lct.jussieu.fr**

Laboratoire de Chimie Théorique Sorbonne Université Paris

Quito 30th June 2019

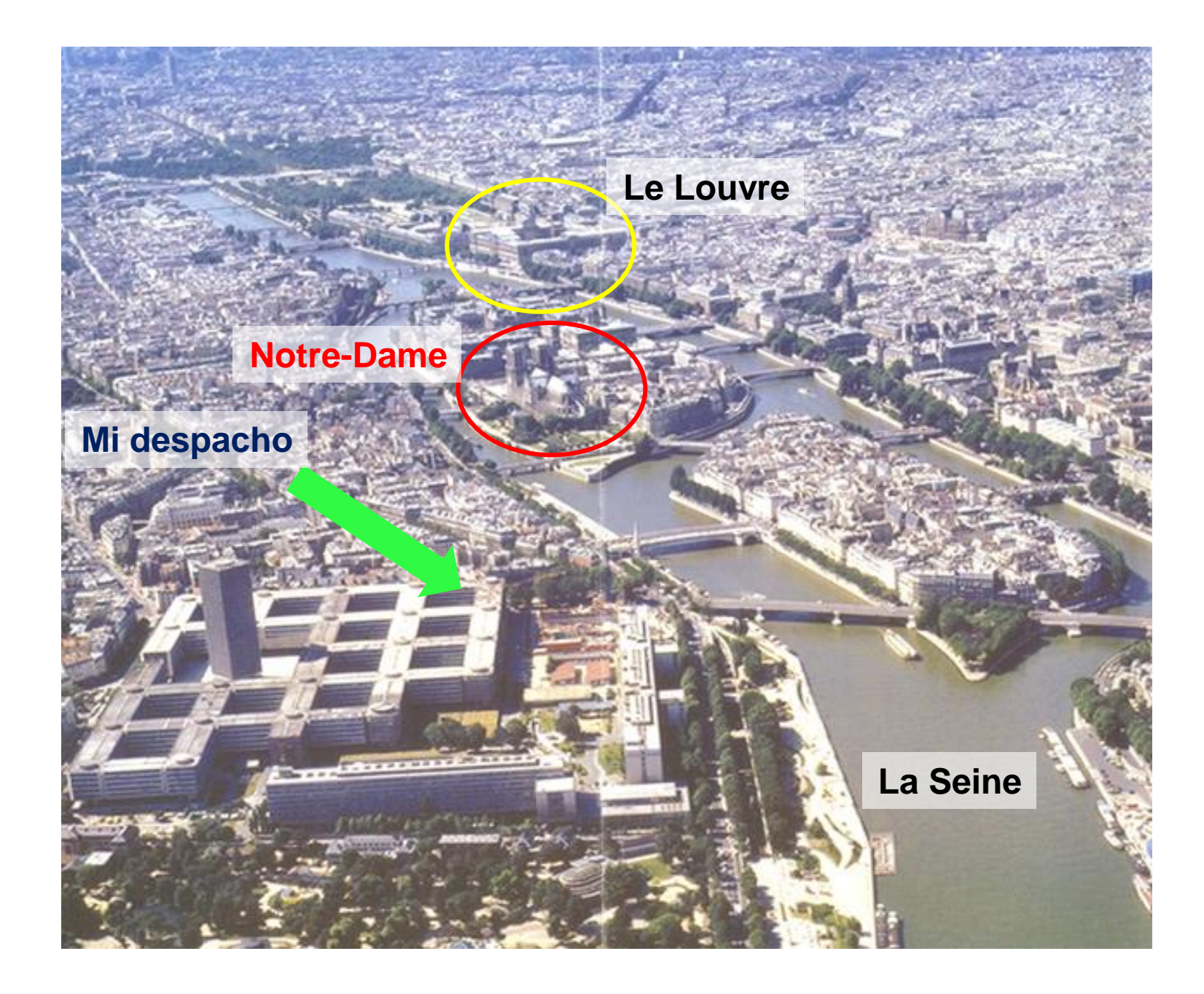

## **What is modelling?**

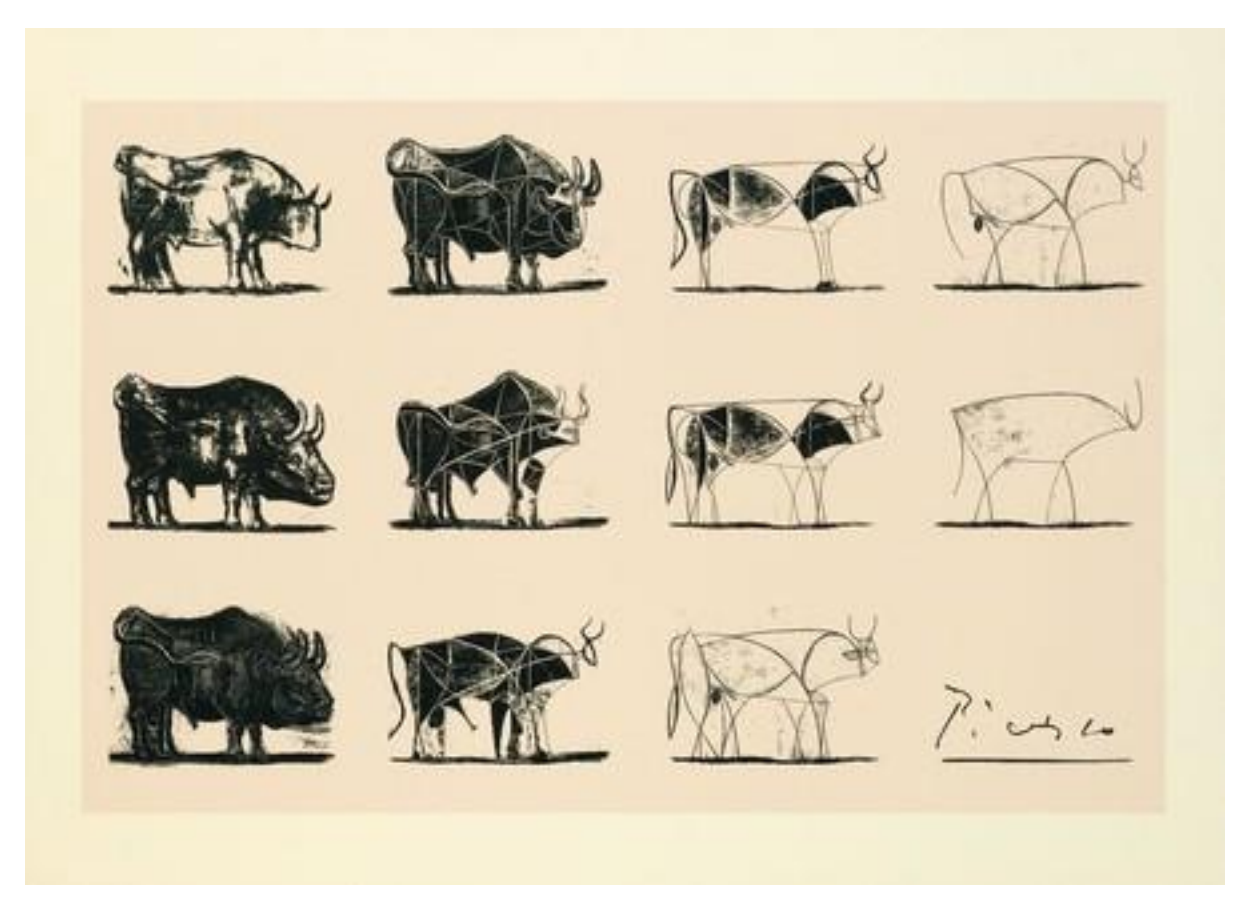

Model: ideal or simplified system

Helps understanding, predicting rather than describing in detail

## **What are surfaces?**

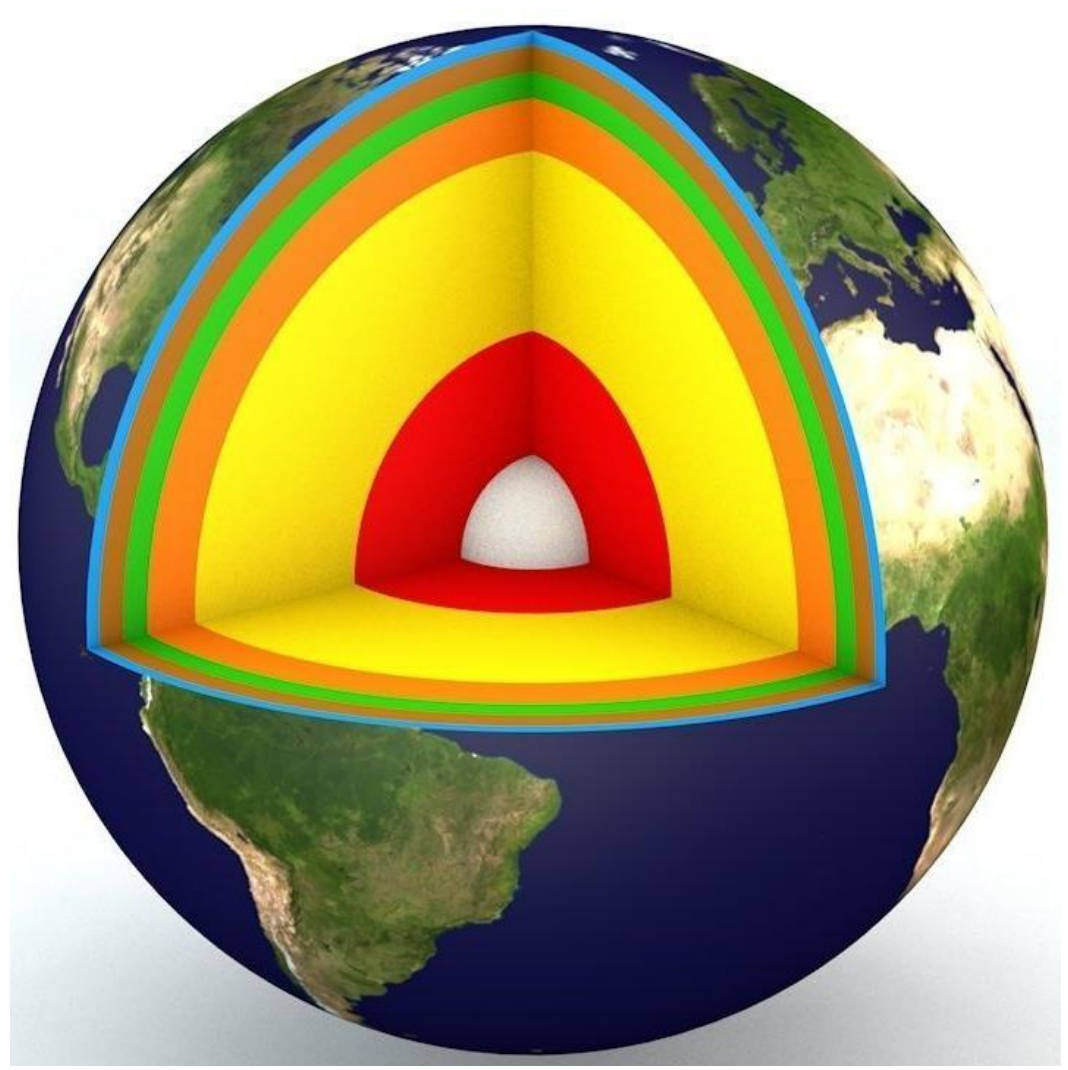

Regions where the solid ends -> interface with vacuum/gaz/liquid/solid Anisotropy, low coordination -> increased reactivity It concerns a small number of atoms compared to bulk

### **Modelling solid state**

- Methods for solids Juan Peralta
- Surfaces: models and applications M. Calatayud
	- Introduction
	- Models
	- Properties
	- Applications
	- Software

### **Goal**

Get familiar with surface modelling structure - properties

## **I: Introduction**

## **Modelling solid surfaces**

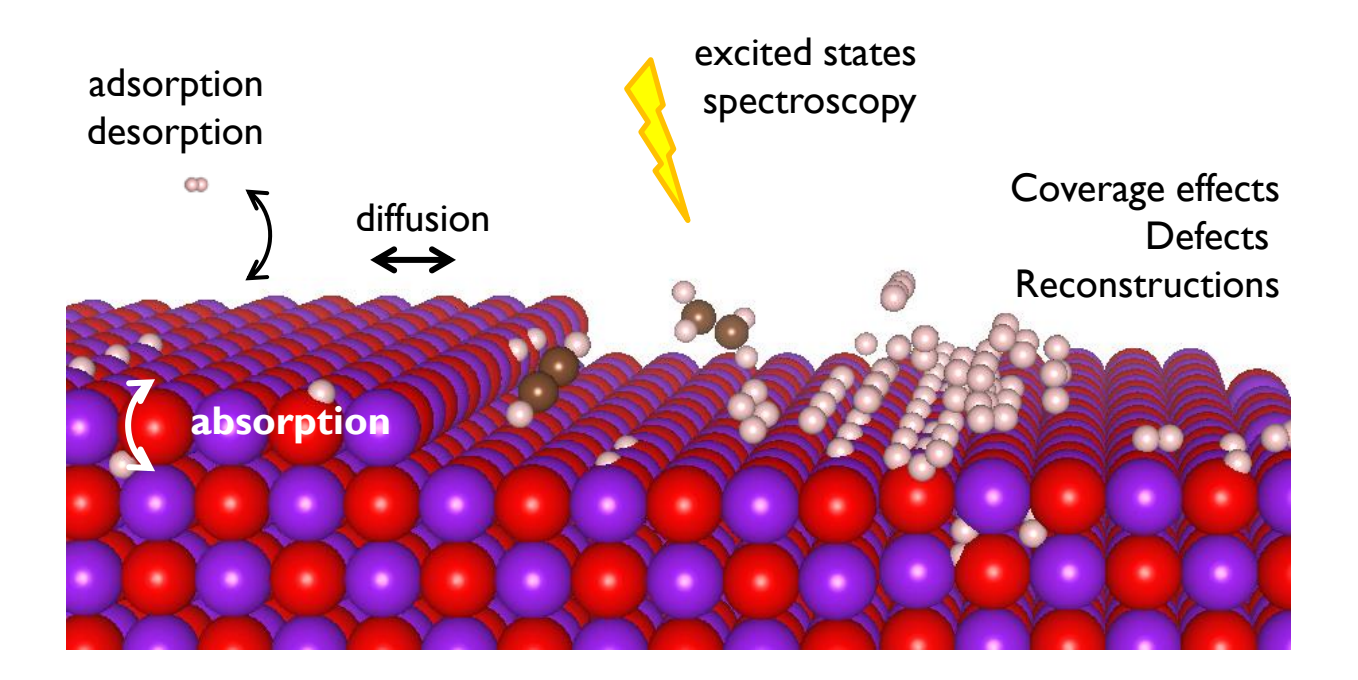

**What do we want to study?**

**How accurate?**

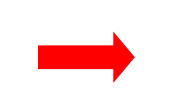

**Choice of model & method**

## Methods, scales and phenomena

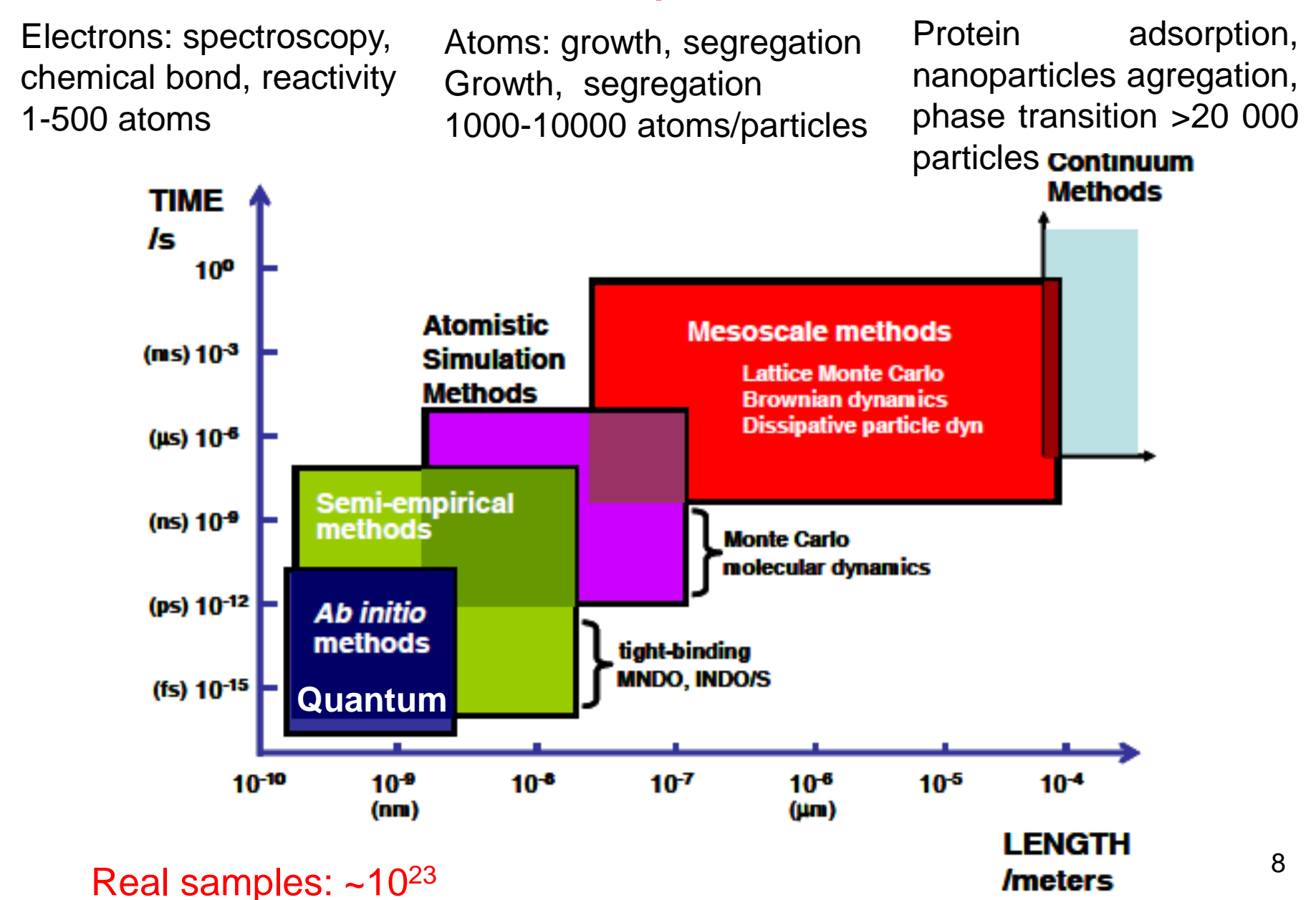

## Each system its approach

### The exact "solution" does not exist! We need: **approximations that are reasonable know the conditions of applicability**

Physico-chemical laws - Methodology Simplified forms = easier or faster to solve

ex. Acidic pH neglects [OH<sup>-</sup>] pH<sub>HCl</sub> = -log ([HCl)/c°) Perfect gaz law pV=nRT for non-interacting particles Born-Oppenheimer approximation nuclei vs e-

### Structural model

Reduce complexity to focus on a particular aspect

 ex. size: Use an aminoacid to model a protein composition: neglect impurities to model water geometry: consider a solid periodic

### Each system its approach

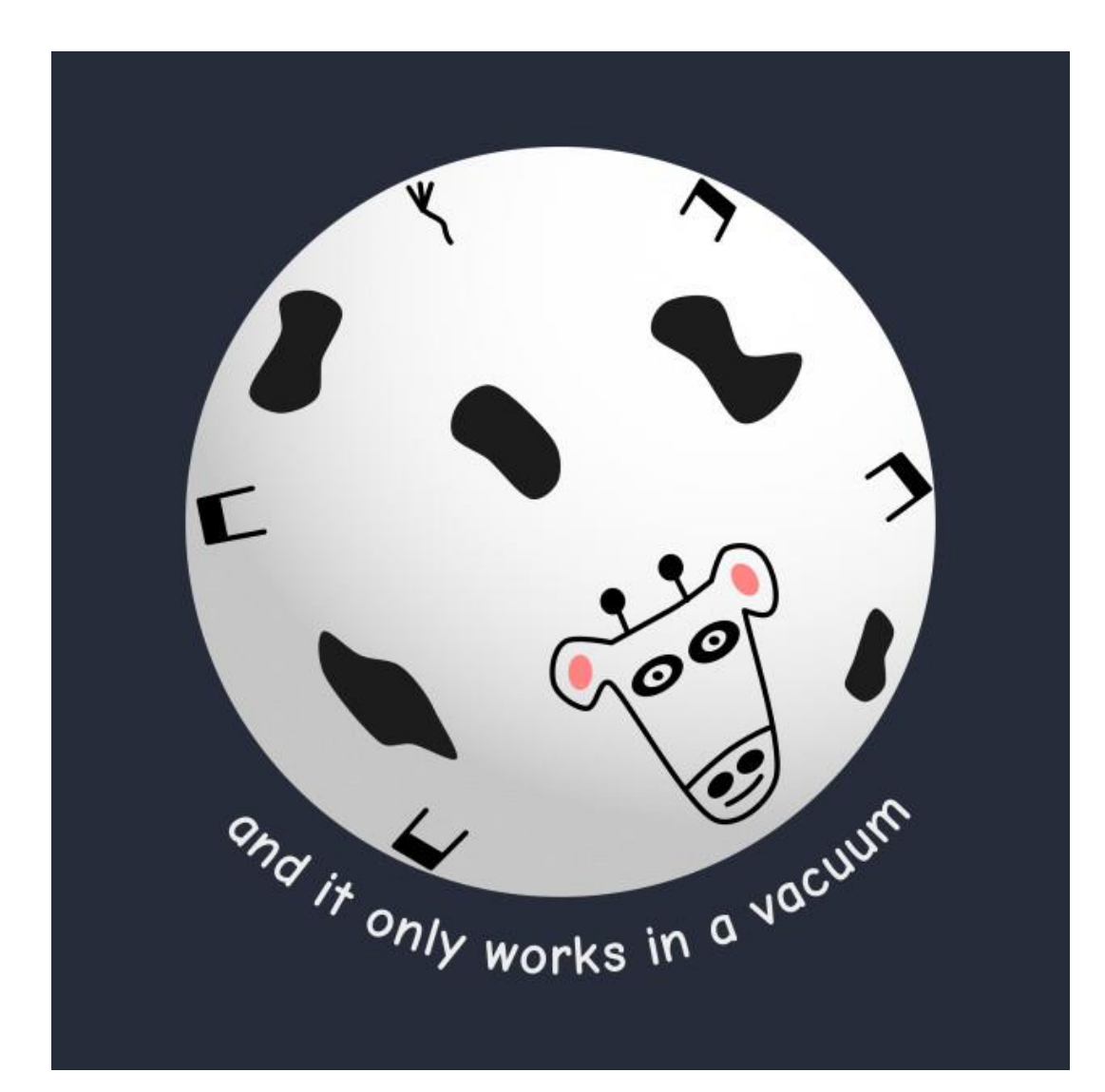

## First step: defining the questions

### What is the phenomena I want to study?

 Define the system, property… verify experimental distances, predict reactivity…

### What level of accuracy I need?

Very accurate for comparison with exp Accurate to study trends Low accuracy to have a guess starting structure

### What are my ressources and my constraints?

Literature: structure, composition, previous data Technical: computers, software, skills Others: deadlines, money…

## Do it BEFORE you start!!

## **Structural models for surfaces**

## **A real surface**

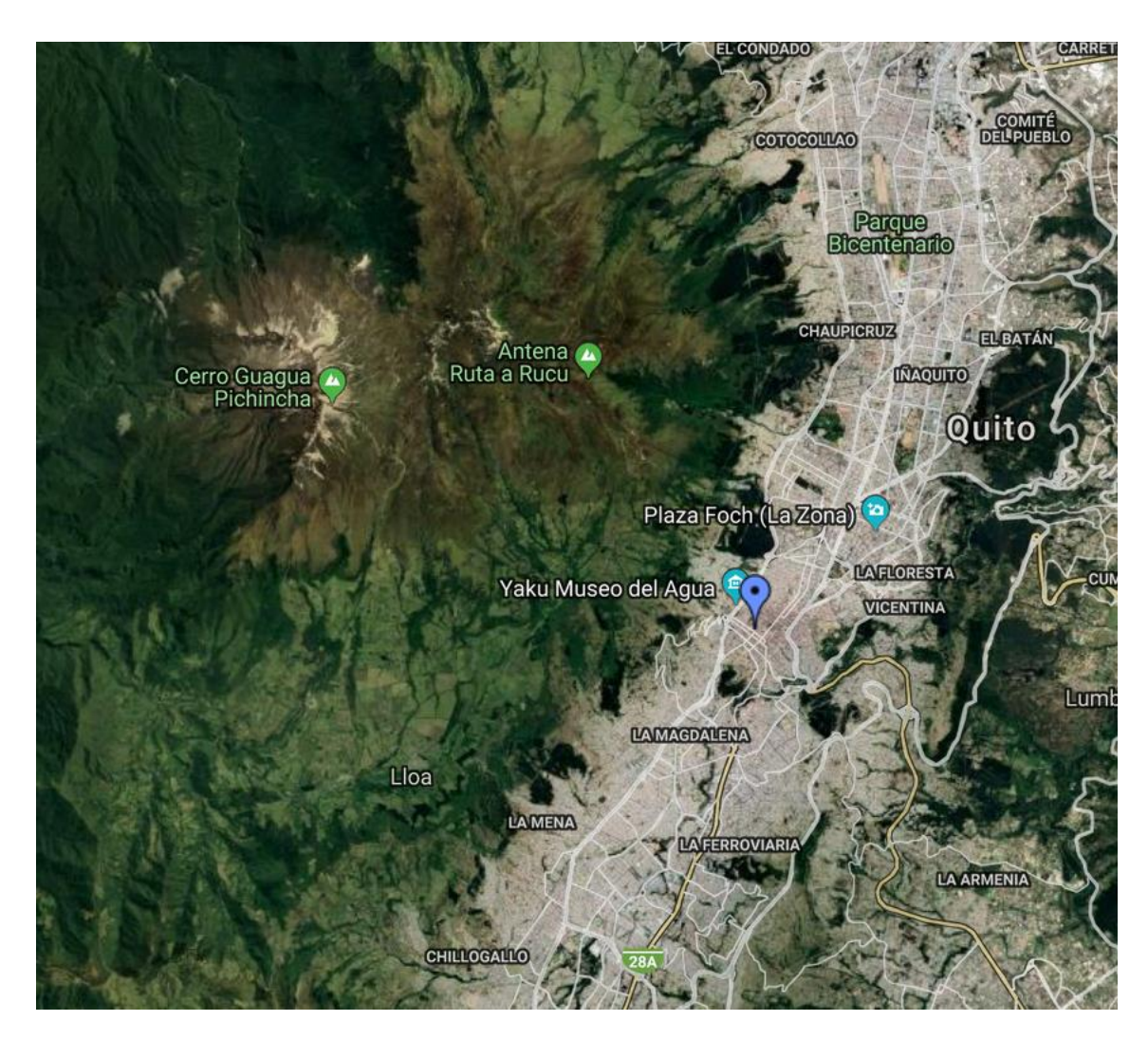

Is not homogeneous

### Is not perfect in composition or structure

#### Determine the property and the accuracy

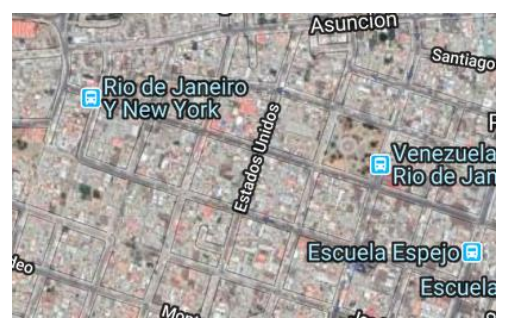

### **Build the model**

## **Models**

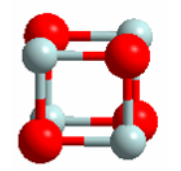

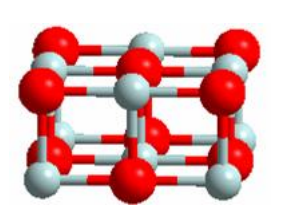

cluster embedded cluster periodic

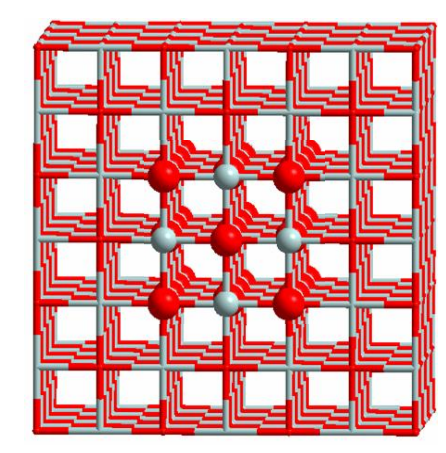

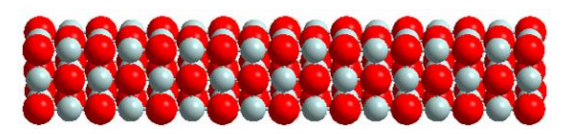

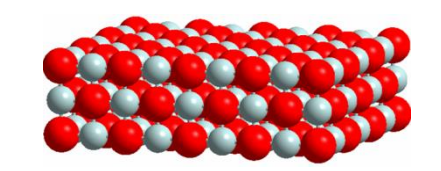

**size** small medium infinite/large **methods** sophisticated mixed less acurate

MC Carlo CONIOM Monte Carlo atomic orbitals **AO+point charges** plane waves/AO

CI, CCSD(T) QM/MM DFT, MM, semiemp.

**Problems** edge effect boundary region concentration ↑

**Applications** local phenomena semi-local periodic fine structure adsorption, enzimes, etc. crystals, surfaces,…

 $\begin{array}{c} 4 & A \\ \hline \end{array}$ The model must be carefully chosen depending on the properties to be studied!

### **Characterizing a surface - structure**

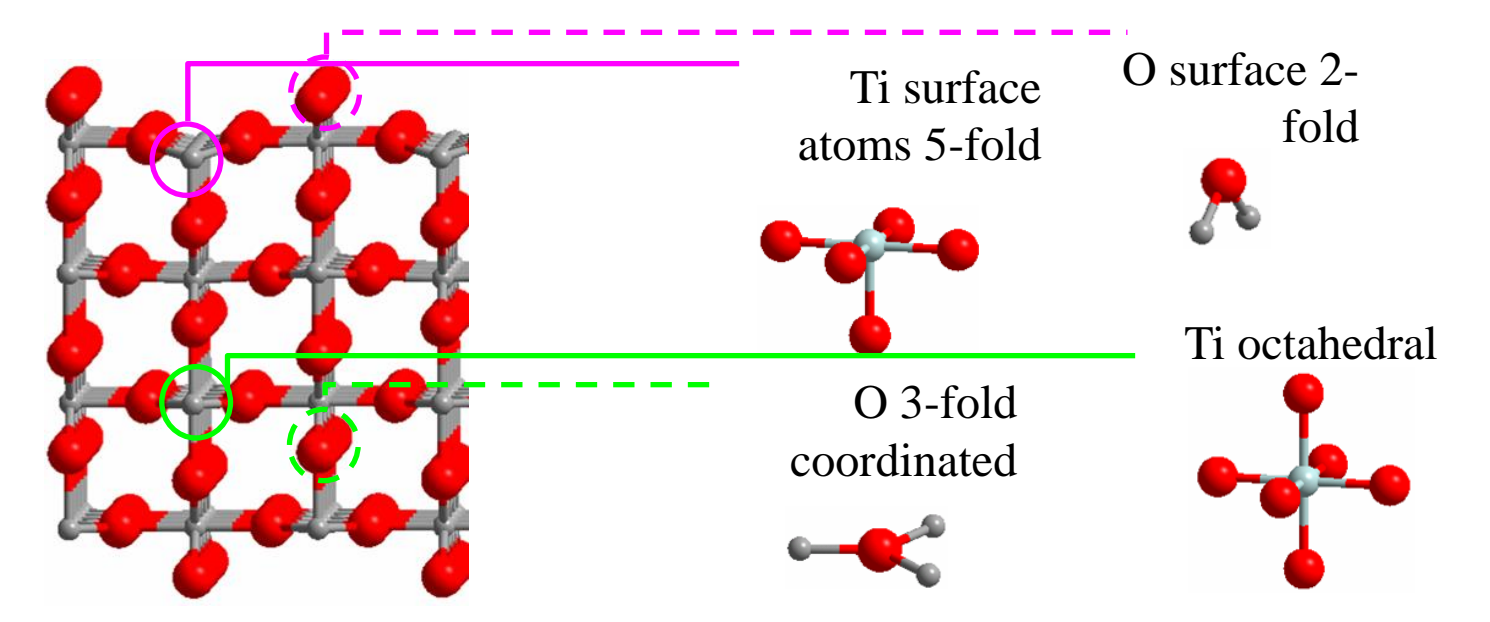

Orientation along direction [hkl] plane (hkl) for crystals

Termination - where to cut Coordination of surface atoms, polarity… Thickness Composition stoichiometry, defects, capping…

#### Also applies for amorphous systems

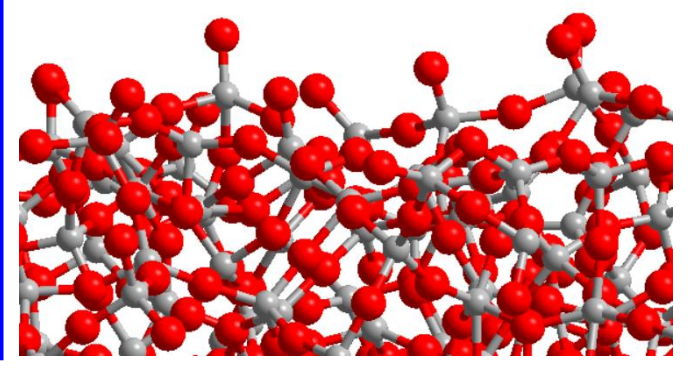

### **Creating a surface** *in silico*

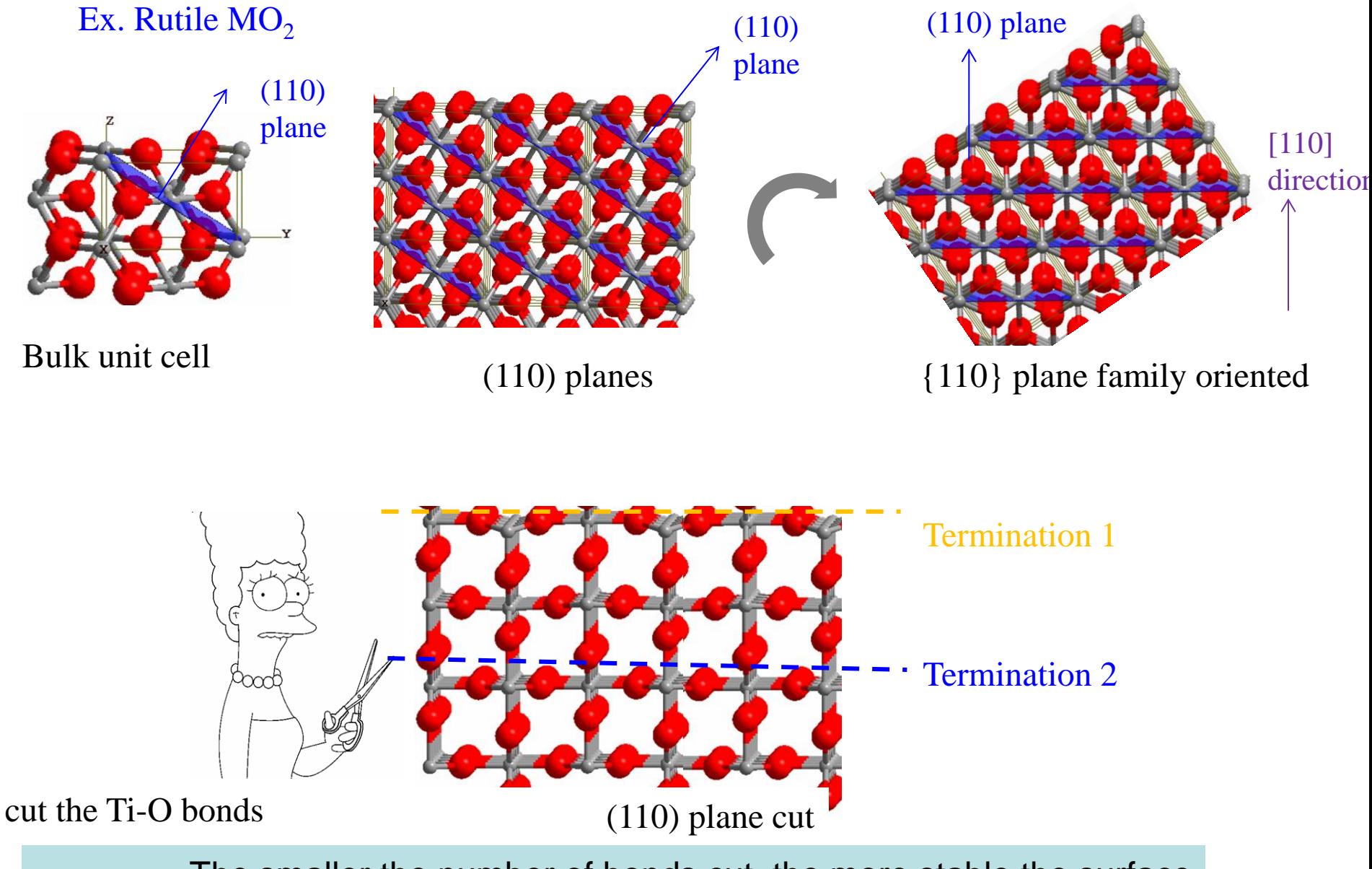

The smaller the number of bonds cut, the more stable the surface The atoms at the surface are less coordinated (less stable) than in the bulk

## **Properties**

### **Properties**

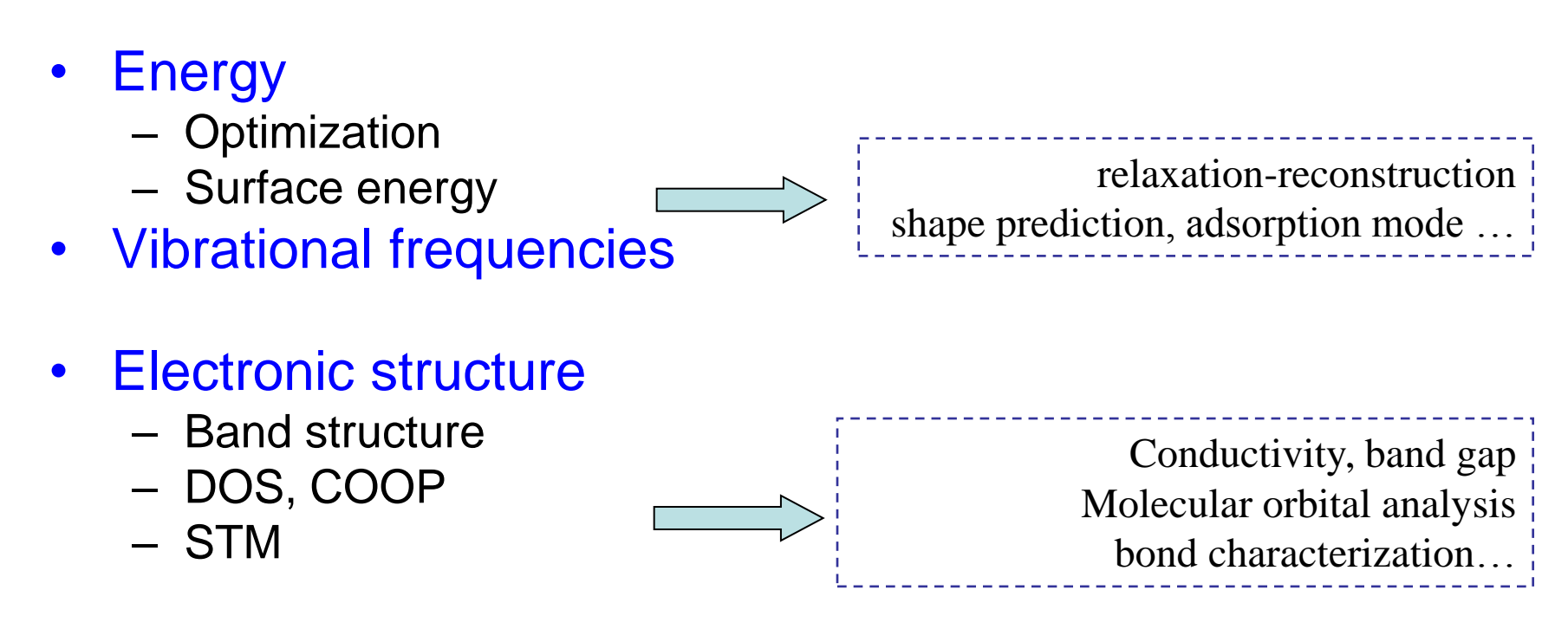

- Catalysis and chemical reactivity
	- Adsorption
	- Energetic barriers

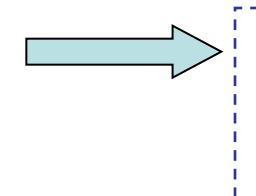

Adsorption mechanism Surface reactivity, diffusion Heterogeneous catalysis, tribology

## **Exemple 1: studying adsorption**

- Building a model for the surface cluster vs periodic
- Determining the adsorption mode

based on energy, method dependent, comparison with experiment

Explaining the interaction

analysis of the electronic structure

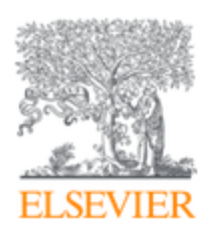

#### Surface Science

Volume 530, Issues 1-2, 20 April 2003, Pages 71-87

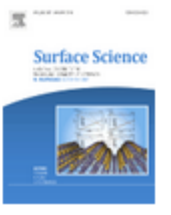

### Site preference of CO chemisorbed on Pt(1 1 1) from density functional calculations

Alfred Gil<sup>a</sup>, Anna Clotet<sup>a</sup>, Josep M. Ricart<sup>a</sup> A  $\boxtimes$ , Georg Kresse <sup>b</sup>, Maite Garcı&#x0301;a-Hernández<sup>c</sup>, Notker Rösch<sup>c</sup>, Philippe Sautet <sup>d, e</sup> A

## https://doi.org/10.1016/S0039-6028(03)00307-8

## **The adsorption sites in fcc metals**

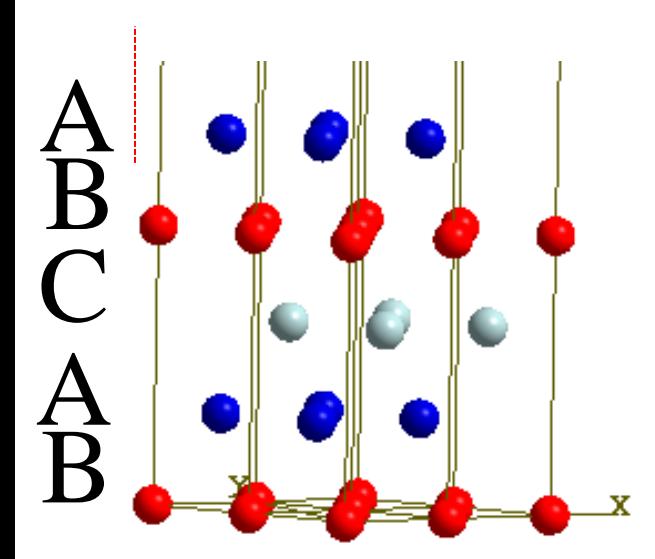

## **Top**

A **Bridge**

**Hollow fcc**

**Hollow hcp**

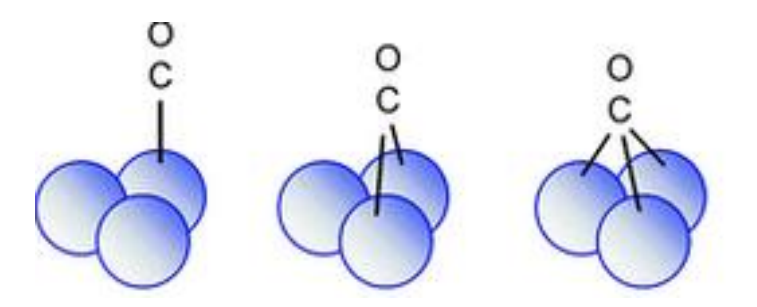

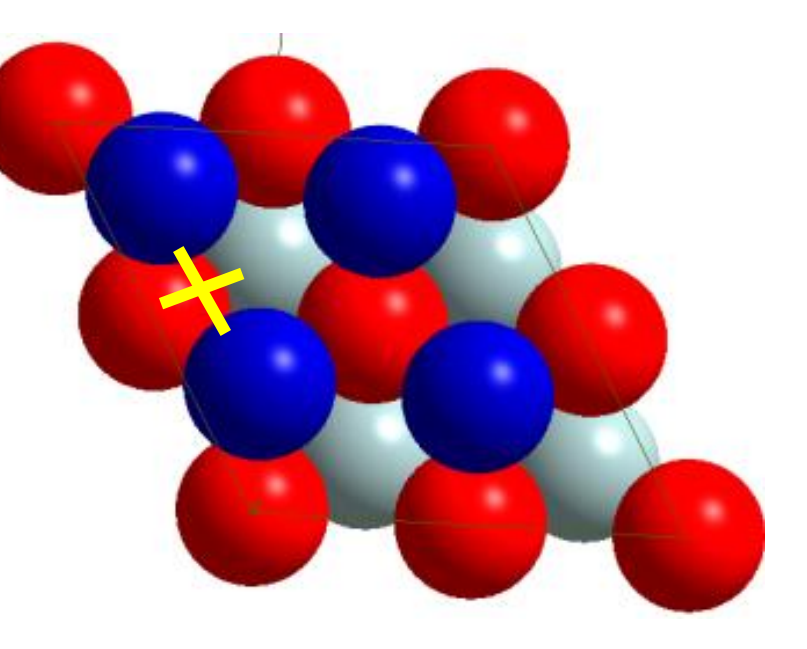

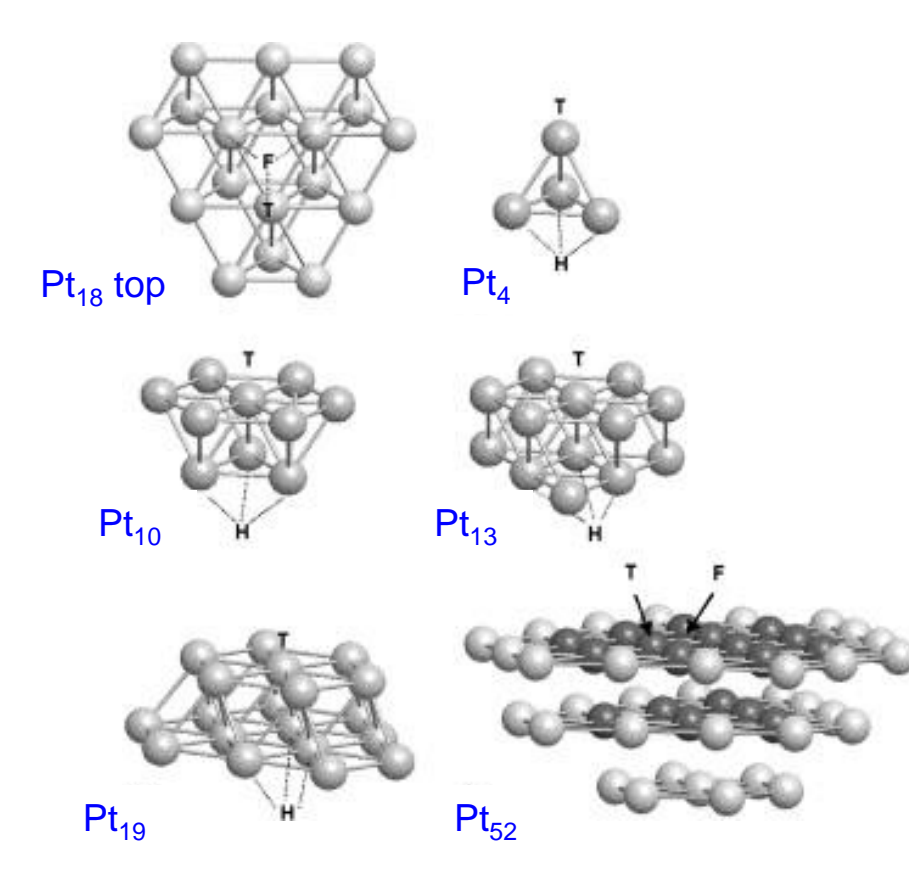

- small clusters do not correctly describe the substrate environment  $\rightarrow$  not adequate for adsorption energies
- larger clusters results  $\approx$  periodic

#### **Cluster models Periodic models**

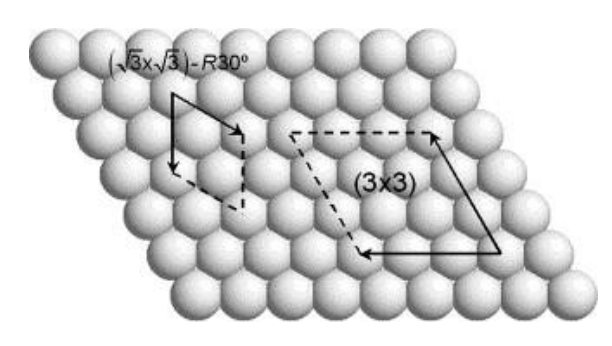

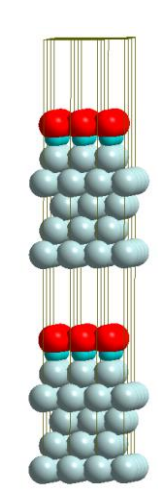

both types of model favour CO adsorption at the hollow site instead of on-top  $\rightarrow$  disagreement with experiment

#### Methods make the difference

hybrid functionals including a part of the exact exchange decrease the energy difference between the two positions, suggesting a stabilization of the on top site relative to the threefold hollow site in the limit of extended models

Modelling allows electronic structure description

## **Bond analysis**

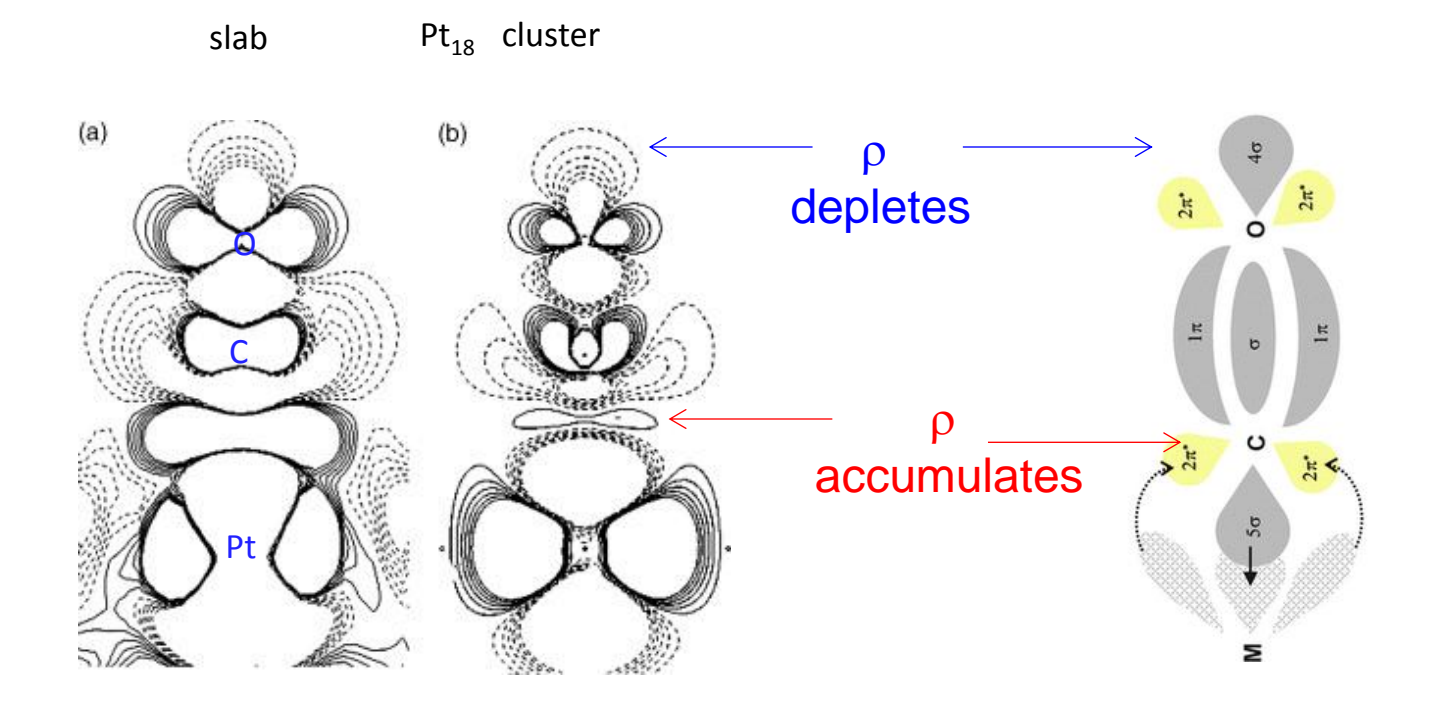

Fig. 3. Electron density difference maps between CO chemisorbed on top at  $Pt(1 1 1)$  and the separated fragments computed with the PW91 functional, for (a) plane wave basis set (four layers slab) and (b) localized basis set ( $Pt_{18}$  cluster model). Solid contours represent zones with accumulated electron density, and dashed contours are associated with zones of depleted electron density.

## **Example 2: surface energy**

- Determining surface energy based on energy
- Relaxation, reconstruction based on energy
- Crystal shape

based on surface energy

### **Calculation of surface energy**

**The surface energy** can be calculated from ab initio results

$$
E_{surf} = \frac{E_{slab} - E_{bulk}}{2 A} \quad \text{units: J m-2}
$$

The most exposed planes will be the most stable ones  $\rightarrow$  those of lower surface energy

#### 1) Comparison of different surfaces

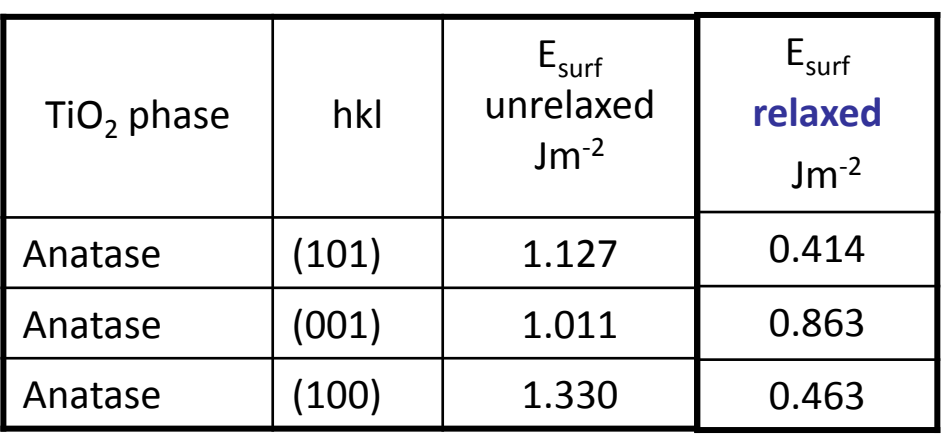

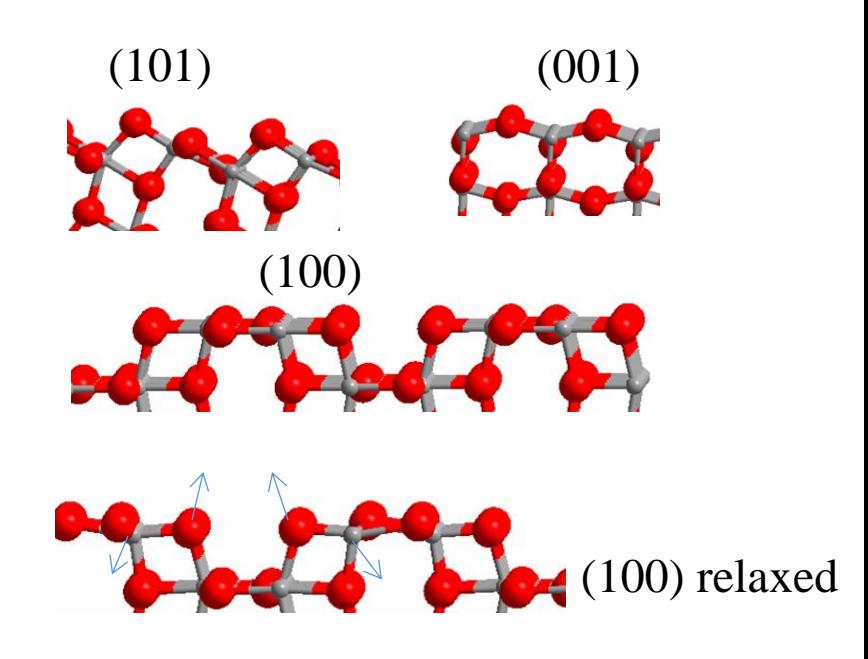

2) Relaxation small rearragement to decrease energy

#### 3) Reconstruction

important rearragement to decrease energy bond break-formation

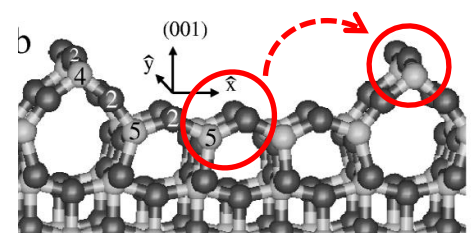

Phys. Rev. Lett. 87 (2001) 266105

 $0.51$  Jm<sup>-2</sup> reconstructed

26 0.90 Jm-2 unconstructed

### **Crystal shape: a surface property**

**Wulff construction:** the surface area is inversely proportional to the surface energy The lower energy, the higher area exposed

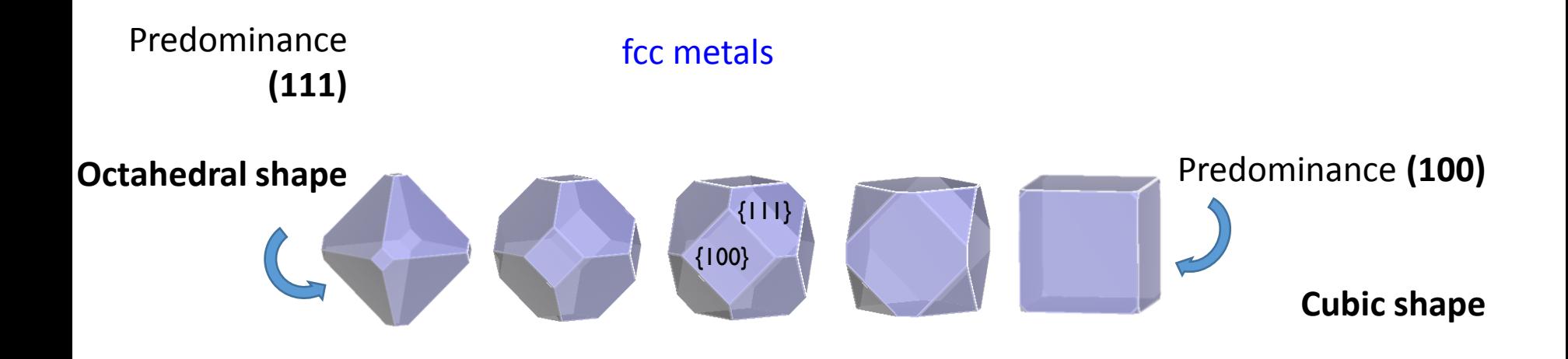

Rutile  $MO<sub>2</sub>$ 

![](_page_25_Picture_4.jpeg)

![](_page_25_Figure_5.jpeg)

Ramamoorthy and Vanderbilt Phys. Rev. B 49, 16721 (1994) TiO<sub>2</sub> rutile particle

![](_page_25_Picture_8.jpeg)

Rutile particle exposing {110} and {011} facets.

### **Crystal shape: role of termination**

![](_page_26_Figure_1.jpeg)

**Prediction of TiO<sup>2</sup> Nanoparticle Phase and Shape Transitions Controlled by Surface Chemistry**

Barnard and Curtiss Nano Lett., Vol. 5, No. 7, **2005**

## **Example 3: surface reactivity**

- Building realistic model presence of water
- Adsorption, surface species based on energy, spectroscopic features, comparison exp.
- Chemical reactivity

reactants to products mechanism

### **Role of formates in the reaction reverse WGS**

![](_page_28_Figure_1.jpeg)

**Stability** Spectroscopy  $\rightarrow$  experiment Reaction mechanism

**Side view**

![](_page_28_Figure_4.jpeg)

**Top view**

Hydroxyl groups present

- $H_2 = H^+ + H^-$
- $H_2O = H^+ + OH^-$

![](_page_28_Figure_8.jpeg)

### **Formates infra-red assignement**

Based on stability (energy) and spectroscopic signature

| Vibrational mode                          | Infrared frequencies of formate species/ $\text{cm}^{-1}$ |                    |       |                    |       |                    |       |                          |
|-------------------------------------------|-----------------------------------------------------------|--------------------|-------|--------------------|-------|--------------------|-------|--------------------------|
|                                           |                                                           |                    | П     |                    | ш     |                    | IV    |                          |
|                                           | Calcd                                                     | Exptl <sup>a</sup> | Calcd | Exptl <sup>a</sup> | Calcd | Exptl <sup>a</sup> | Calcd | Exptl <sup>*</sup>       |
| C-H stretching                            | 2923                                                      | 2910               | 2973  | 2915               | 3011  | 2895               | 3062  | n.d.                     |
| COO asym stretching $(\nu_{\rm as})$      | 1634                                                      | 1665               | 1538  | 1580               | 1581  | 1600               | 1624  | n.d.                     |
| $C-H$ bending                             | 1341                                                      | 1350               | 1354  | 1385               | 1250  | 1355               | 1294  | n.d.                     |
| COO sym stretching $(\nu_s)$              | 1252                                                      | 1305               | 1310  | 1369               | 1324  | 1332               | 1187  | n.d.                     |
| $\Delta \nu = \nu_{\rm as} - \nu_{\rm s}$ | 382                                                       | 360                | 228   | 211                | 257   | 268                | 437   | $\overline{\phantom{a}}$ |

Table 1 Calculated and experimental harmonic frequencies for the formate (HCOO<sup>-</sup>) species

![](_page_29_Figure_4.jpeg)

M. Calatayud et al. Phys. Chem. Chem. Phys. 11 (2009) 1397

31

### **Reaction mechanism**

![](_page_30_Figure_1.jpeg)

#### Key intermediates: monocoordinated formates

M. Calatayud et al. Phys. Chem. Chem. Phys. 11 (2009) 1397

## **Conclusion**

![](_page_31_Picture_1.jpeg)

### Modelling is about capturing essential features!

## **Software & tools**

- Molecular Mechanics
- Quantum Chemistry
- Molecular visualization and editing
- Databases etc
	- Nomad repository: structures and files of calculations

Companies – Academics Freeware – Web Applications

# Molecular Mechanics

### •AMBER

#### •CHARMM

- •VMD Visual Molecular Dynamics
- •MOLDY Free MD program
- •GROMACS Molecular Dynamics on Parallel Computers
- •GROMOS Dynamic Modelling of Molecular Systems
- •MacroModel Molecular Modelling
- •MSI/Biosym Molecular Modelling Software
- •NAMD Scalable Molecular Dynamics
- •TINKER package for molecular mechanics and dynamics
- •SYBYL software from Tripos
- •TURBOLMOL Ab initio electronic structure calculations
- •X-PLOR- MM program free for Academics
- •DNAtools-Web tools to analyze DNA

![](_page_34_Picture_15.jpeg)

![](_page_34_Figure_16.jpeg)

# Quantum Chemistry

- 1. Finite Size
- **GAMESS**
- **Gaussian**
- ADF
- 2. Periodic
- VASP, CP2K
- WIEN2K, SIESTA, DACAPO
- **CRYSTAL**

![](_page_35_Picture_9.jpeg)

![](_page_35_Picture_10.jpeg)

- MOLCAS Quantum chemistry software at Lund University
- MOLPRO an ab initio package
- GAMESS-UK
- HyperCube Inc.
- ATMOL an ab initio program
- CADPAC -- The Cambridge Analytic Derivatives Package
- COLUMBUS general ab initio electronic structure calculations
- DeFT A gaussian density functional program
- Python source code for computational chemistry

![](_page_35_Picture_20.jpeg)

### **Molecules**

- •Molden
- •Jmol
- •GaussView
- •ECCE
- •Avogadro
- •Arguslab
- •VMD
- •VegaZZ
- •DeepView
- •Discovery Studio
- •MolView and Molview Lite Macintosh

## Selection!

#### Periodic Systems

Materials Studio Crystal Maker VMD ModelView MOLDRAW (Molecules and crystals) Molekel (Molecules and crystals) **VESTA** 

## **MOLDEN**

![](_page_37_Picture_11.jpeg)

### Gaussview

![](_page_38_Figure_2.jpeg)

![](_page_39_Picture_1.jpeg)

## Databases, repositories

![](_page_40_Picture_1.jpeg)

#### **News**

May 20, 2019: Database V2019.05 Released We have deprecated nearly 15,000 materials and added over 3,600 new ones. More info.